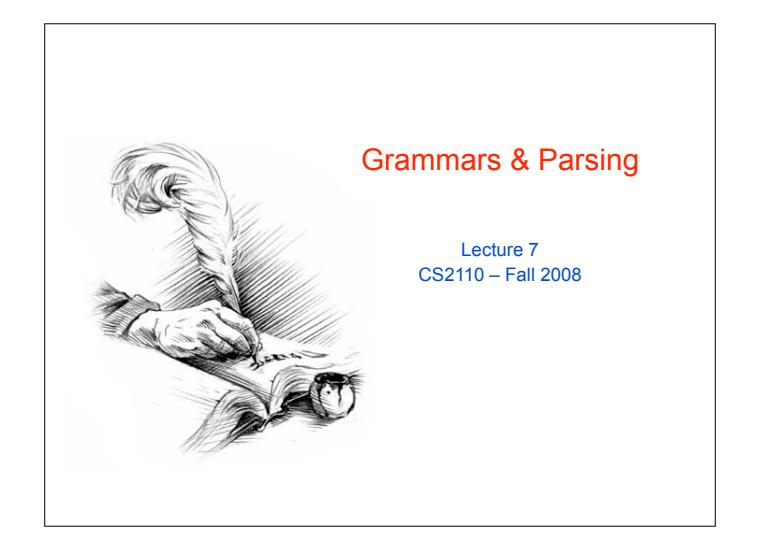

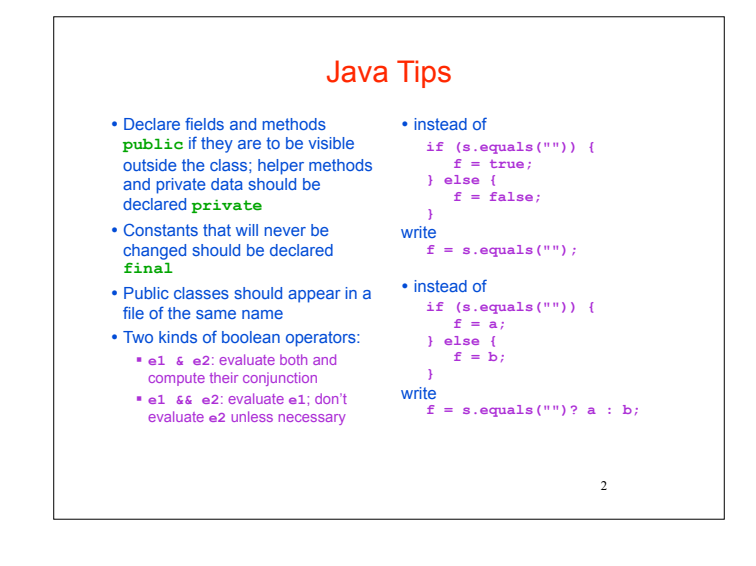

## Application of Recursion

- ! So far, we have discussed recursion on integers " Factorial, fibonacci, combinations, an
- ! Let us now consider a new application that shows off the full power of recursion: *parsing*
- ! Parsing has numerous applications: compilers, data retrieval, data mining,…

3

4 **Motivation** The cat ate the rat. The cat ate the rat slowly. The small cat ate the big rat slowly. The small cat ate the big rat on the mat slowly. The small cat that sat in the hat ate the big rat on the mat slowly. The small cat that sat in the hat ate the big rat on the mat slowly, then got sick. … • Not all sequences of words are legal sentences " The ate cat rat the • How many legal sentences are there? ! How many legal programs are there? • Are all Java programs that compile legal programs? • How do we know what programs are legal? http://java.sun.com/docs/books/jls/third\_edition/html/syntax.html

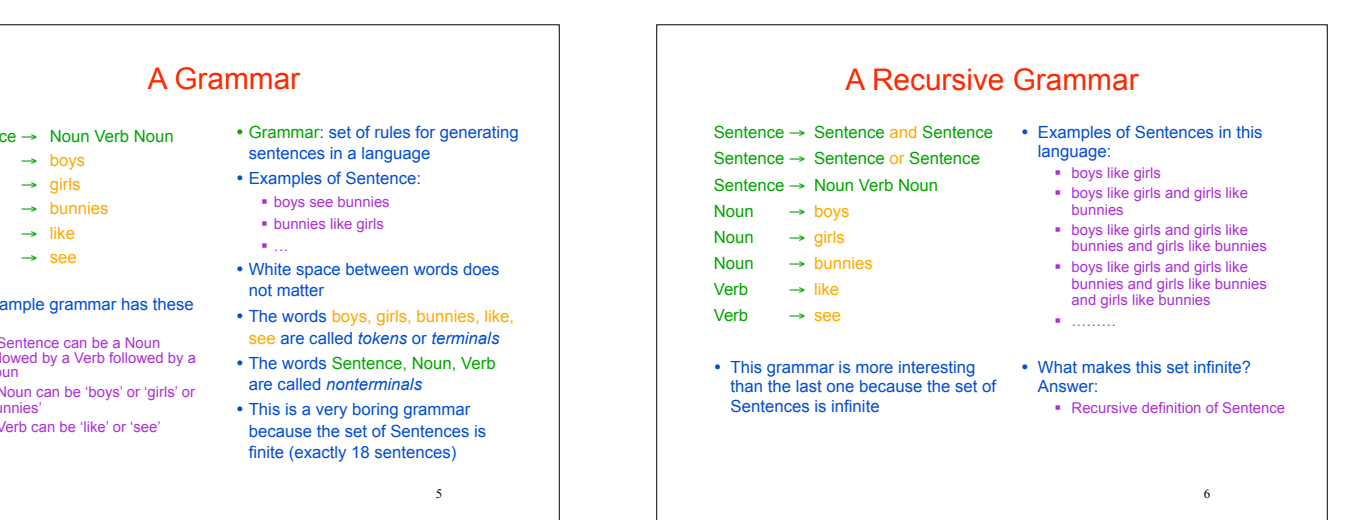

- Senten<sub>i</sub>
- Noun
- Noun Noun
- **Verb**
- **Verb**
- $\cdot$  Our sample rules:
- " A Sentence can be a Noun followed by a Verb followed by a Noun
- " A Noun can be 'boys' or 'girls' or 'bunnies'
- $'$  A V

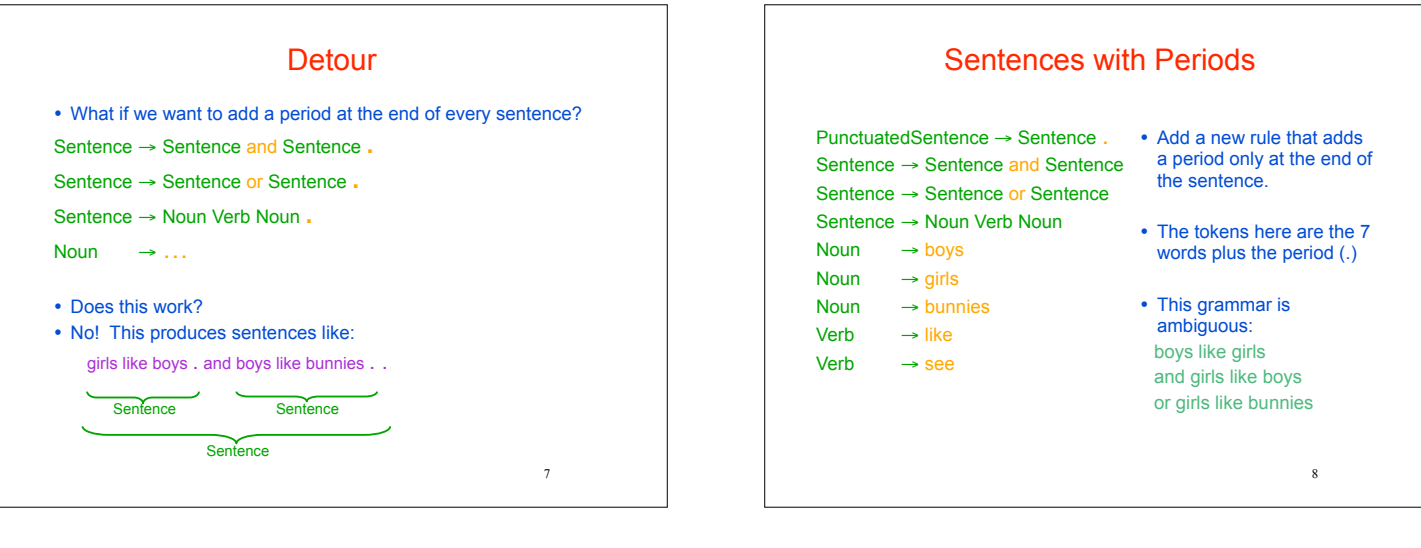

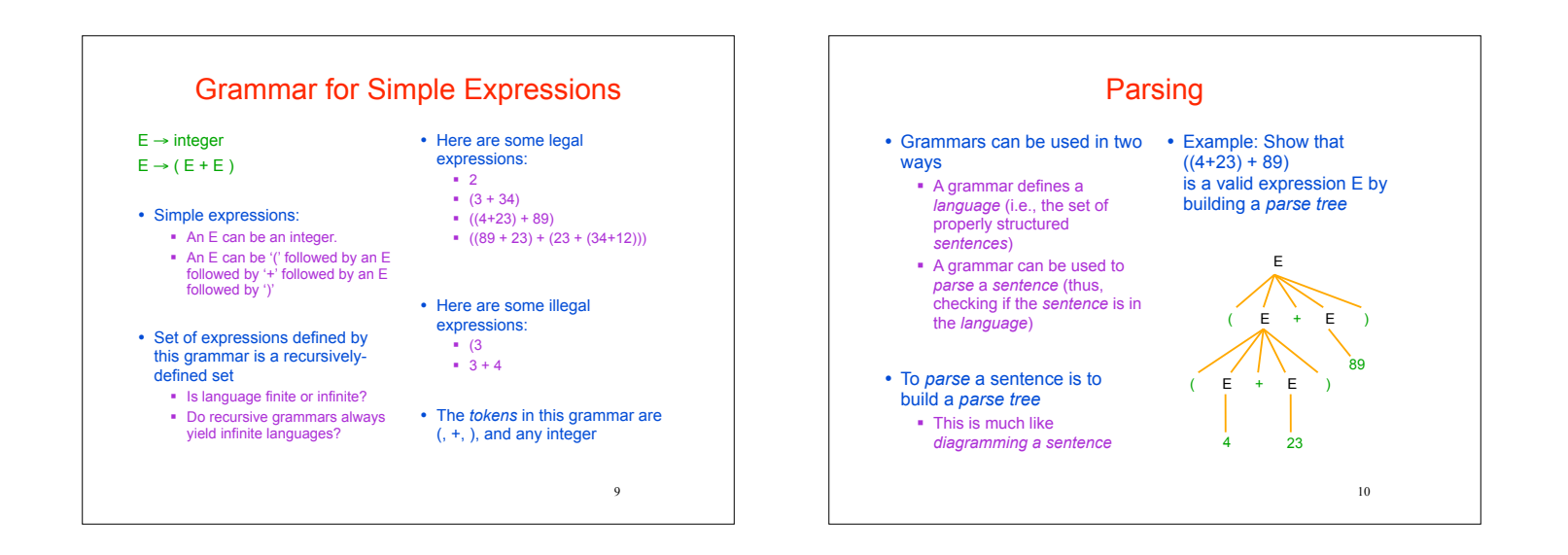

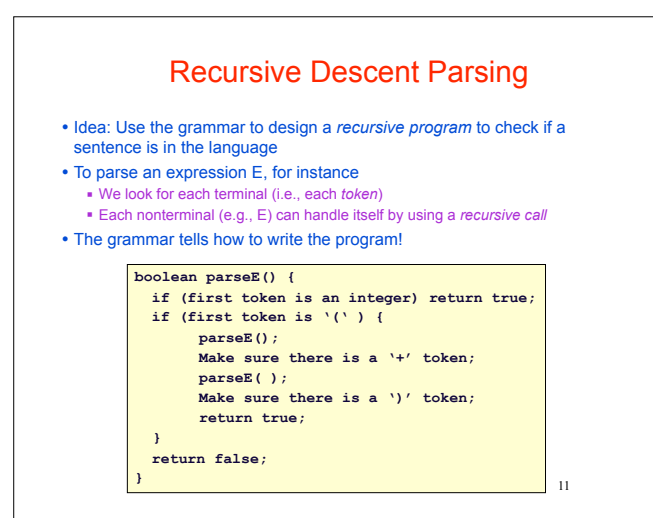

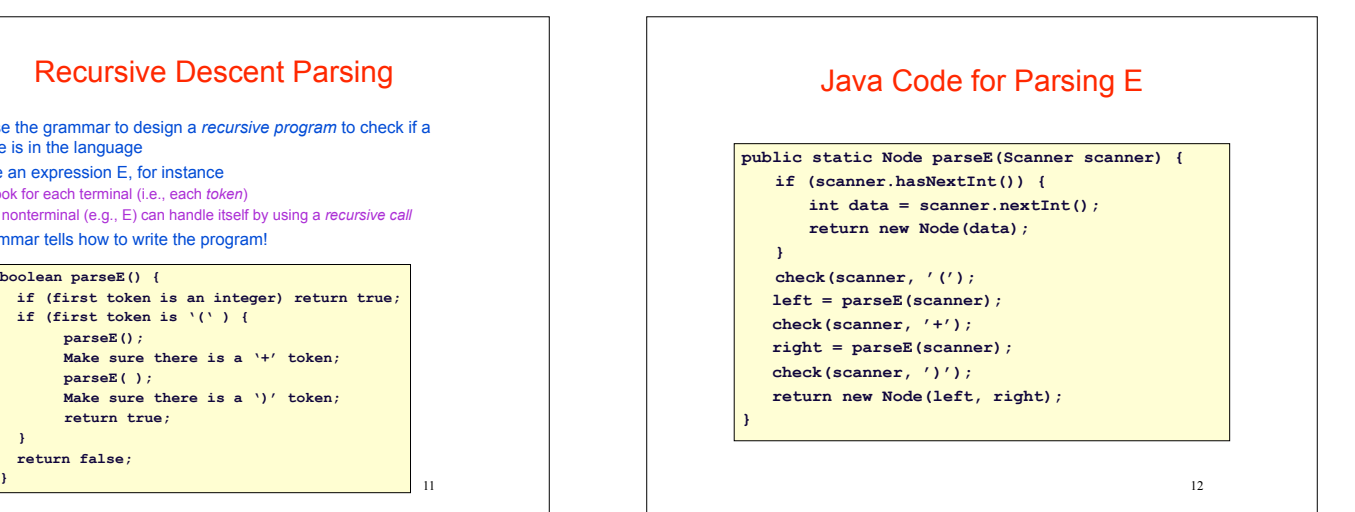

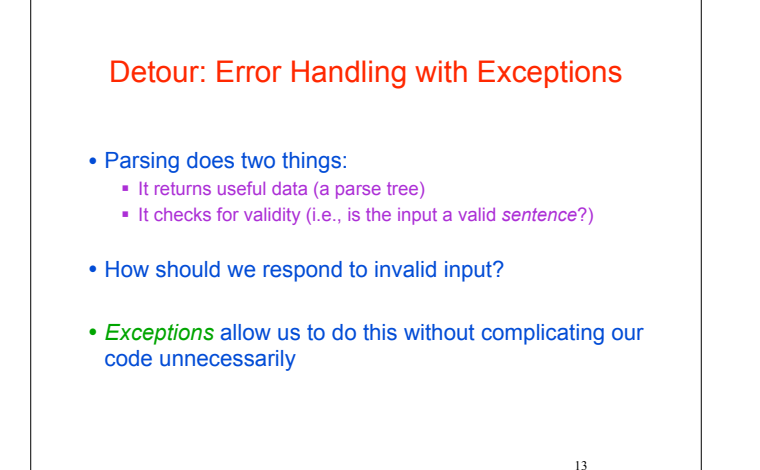

## **Exceptions**

- ! Exceptions are usually thrown to indicate that something bad has happened
	- **EXCEPTION** ON failure to open or read a file
	- " **ClassCastException** if attempted to cast an object to a type that is not a supertype of the dynamic type of the object
	- **NullPointerException** if tried to dereference null
	- " **ArrayIndexOutOfBoundsException** if tried to access an array element at index  $i < 0$  or  $\ge$  the length of the array

14

• In our case (parsing), we should throw an exception when the input cannot be parsed

15 Handling Exceptions ! Exceptions can be caught by the program using a **try-catch** block ! **catch** clauses are called *exception handlers* **Integer x = null; try { x = (Integer)y; System.out.println(x.intValue()); } catch (ClassCastException e) { System.out.println("y was not an Integer"); } catch (NullPointerException e) { System.out.println("y was null"); }**

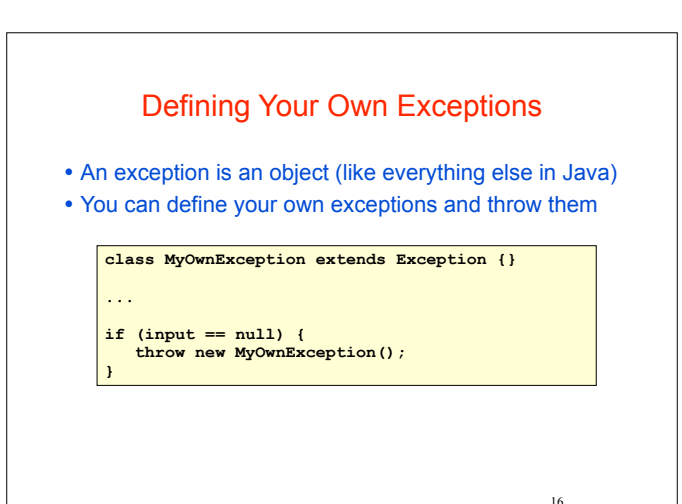

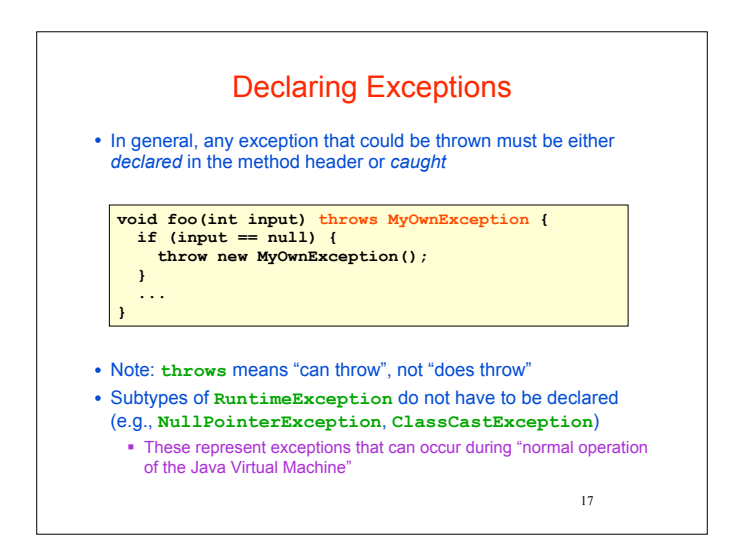

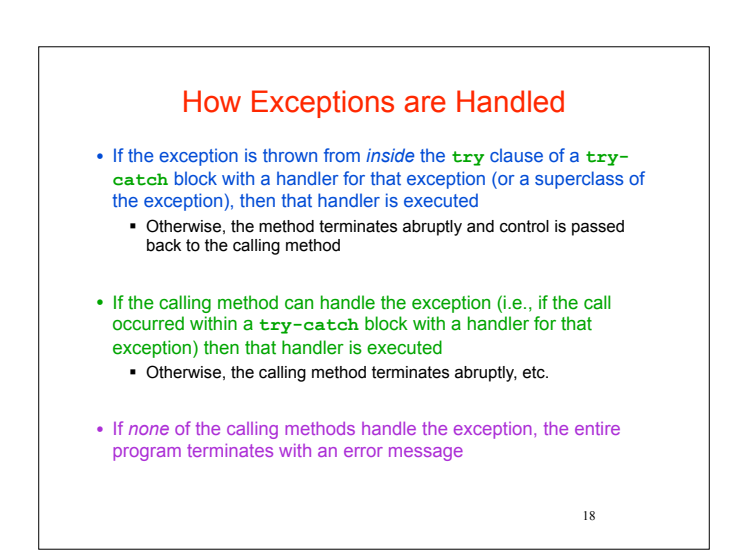

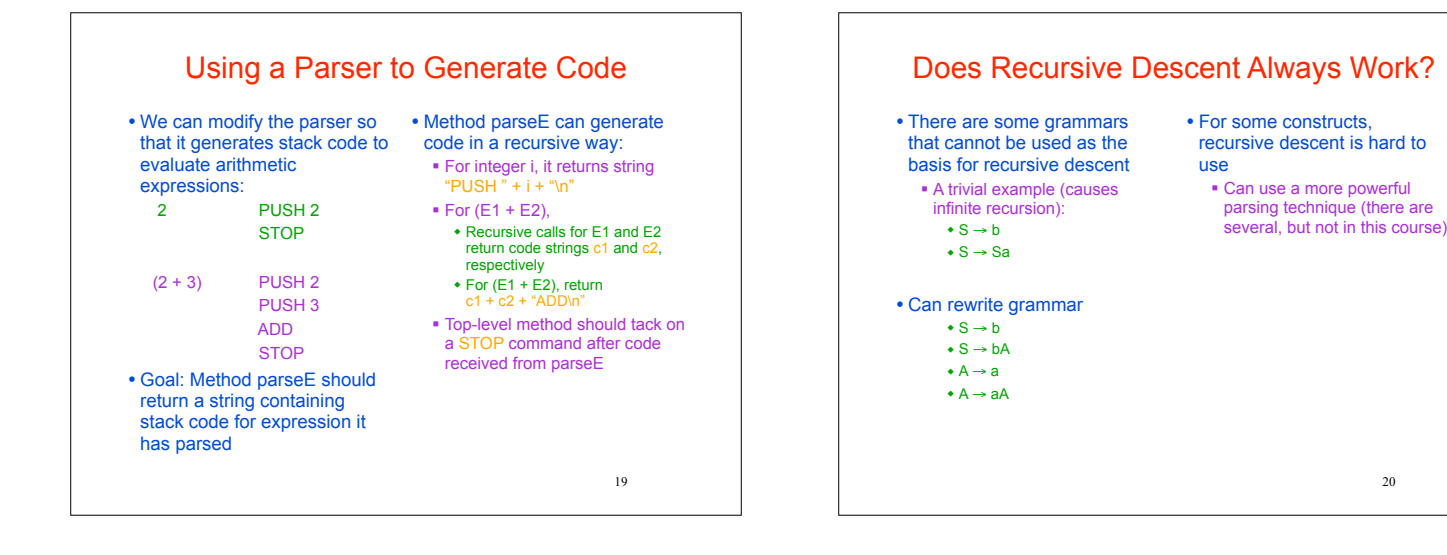

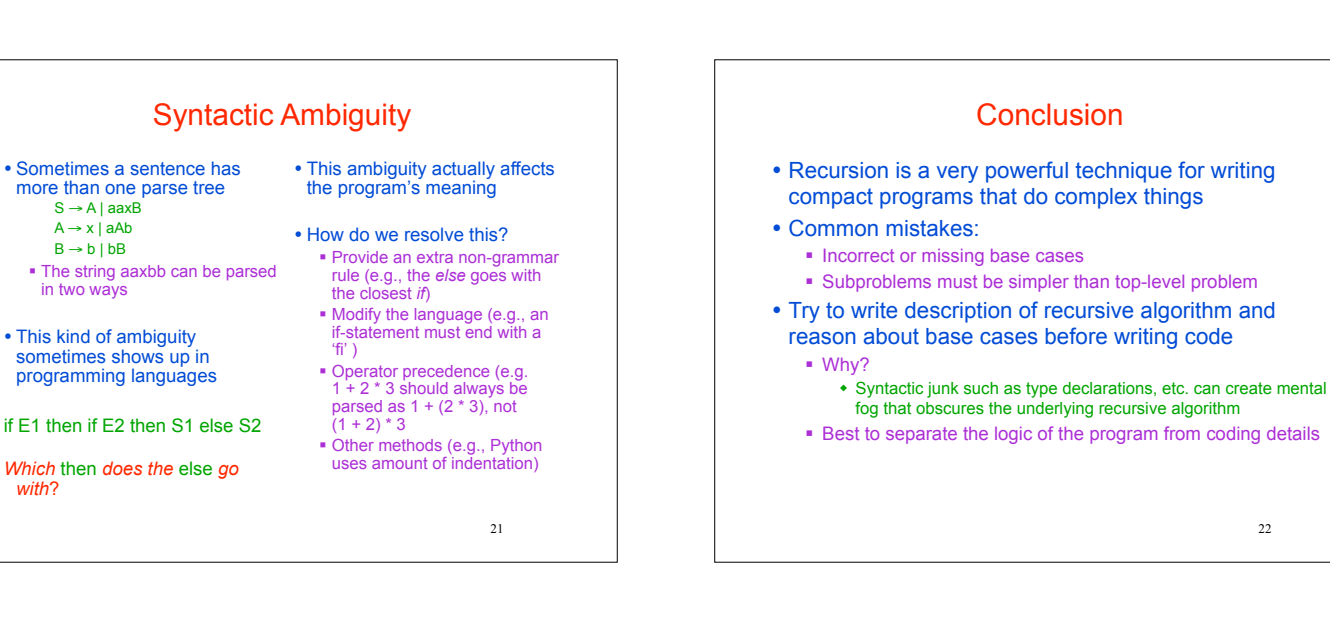

## Exercises

- ! Think about recursive calls made to parse and generate code for simple expressions
	- $\cdot$  2

 $S \rightarrow A$  | aaxB  $A \rightarrow x \mid aAb$  $B \rightarrow b \mid bB$ 

in two ways

*with*?

- $\bullet$  (2 + 3)
- $*( (2 + 45) + (34 + -9) )$
- ! Derive an expression for the total number of calls made to parseE for parsing an expression
	- Hint: think inductively
- ! Derive an expression for the maximum number of recursive calls that are active at any time during the parsing of an expression (i.e. max depth of call stack)

23

## Exercises

! Write a grammar and recursive program for palindromes

- $\blacksquare$  mom
- " dad
- $\blacksquare$  i prefer pi
- " race car
- " murder for a jar of red rum
- " sex at noon taxes
- . Write a grammar and recursive program for strings AnBn
	- " AB
	- " AABB
	- " AAAAAAABBBBBBB
- ! Write a grammar and recursive program for Java identifiers
	- <letter> [<letter> or <digit>]<sup>0…N</sup>
	- $\blacksquare$  j27, but not 2j7

 $22$